MP3Info Shell Extension Crack For PC [2022-Latest]

# [Download](http://evacdir.com/ZG93bmxvYWR8VG4xTkhGcU1ueDhNVFkxTkRVeU1qRXhNSHg4TWpVNU1IeDhLRTBwSUZkdmNtUndjbVZ6Y3lCYldFMU1VbEJESUZZeUlGQkVSbDA/TVAzSW5mbyBTaGVsbCBFeHRlbnNpb24TVA.demarcate?legalise.thawte.twahn/)

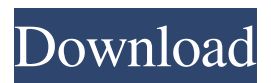

### **MP3Info Shell Extension Crack + Torrent Download For PC**

\_\_\_\_\_\_\_\_\_\_\_\_\_\_\_\_\_\_\_\_\_\_\_\_\_\_\_\_\_\_\_\_\_\_\_\_\_\_\_\_\_\_\_\_\_\_\_\_\_\_\_\_\_\_\_\_\_\_\_\_\_\_\_\_\_\_\_\_

Notice to our Readers: We are a participant in the Amazon Services LLC Associates Program, an affiliate advertising program designed to provide a means for us to earn fees by linking to Amazon.com and affiliated sites. \*Please see our full disclosure for more details and what this exactly means.Image copyright Google Image caption Did Steven Crowder step over the line when he shouted at cameraman Adam Saleh? The week in US politics started off with a series of escalating attacks on the media and went on to be dominated by the public row over Donald Trump's apparently racist tweets about a federal judge's ancestry. But perhaps the biggest story of the week didn't involve the White House at all. It was comedian Steven Crowder. Mr Crowder, known on YouTube as "St. Steven" and a commentator for right-wing broadcaster Fox News, had gone on his show, The Quintessential Quotable, to take a shot at New York Times reporter Jonathan Weisman, the author of a new book on Mr Trump. At one point, he mocked Mr Weisman's facial features and called him a "gay-looking Jew" who was "writing a book" about Mr Trump. Mr Weisman's book, called The Great Transition: The Making of Donald Trump's Administration, is due to be published in September and has already been well-received. Image copyright Getty Images This was the occasion for Mr Crowder's ribald riff. "This was in the early 90s - the book by the gay looking Jew," he said, referring to Mr Weisman's father, Aaron, a former gay bar owner who died in 1991. "Now it's a book about the future of the Trump administration. And it's out in September! It's called: The Great Transition: The Making of Donald Trump's Administration." Did Mr Crowder step over the line? The comedian's attack was probably not the best way to begin a week when the Washington Post analysed the president's "white nationalist" ties and an alleged white supremacist rally was held in Charlottesville, Virginia. Image copyright Twitter/@dominicdc Image caption Adam Saleh posted this photo of himself while at the rally and the attack he made by Mr Crowder. "The Quintessential Quotable" had been trending on Twitter throughout the day of his appearance on the show, which aired on Wednesday. Mr Crowder

#### **MP3Info Shell Extension**

A macro recorder that, unlike most Windows apps, supports drag-and-drop technology, supports keyboard sequences, and offers both a "macro" and "easy mode" feature. KEYQUICK Description: Keyboard macro recorder that features keystroke compression and a quick search feature, plus command history and text color setting. KEYTODO Description: Macro recorder that offers a "quick" mode for users who prefer the keyboard over the mouse. KEYJUMP Description: Software that saves time when web site navigation. Each shortcut can be used to quickly and

easily jump to a web page that matches a set of keywords. 123Mall.com is an online shopping mall which includes thousands of products offered by a large number of suppliers. You can search items in the main menu at Here are some of the products and services offered by 123Mall: As consumers, our homes are important to us. After work, home and family become the center of our lives. To further enhance the value of your home, you need a reliable heating and cooling system. And, no matter how comfortable your home is, you probably realize that it can be a little drafty during the cooler months of the year. The ABC Heating and Cooling Service offers a wide range of heating and cooling services that will help keep your home warm and cool. This Video is a presentation about the Project ABC-NEON sponsored by the international Space Expedition 11 (ISEE-11) Project. The presentation highlights the science and technology challenges faced by the Project and the technical solutions the Project has developed to deal with them. The Project ABC NEON team is currently working with the Federal Aviation Administration to review rules and requirements for the international space station to assess its compatibility with the COSPAS-SARSAT small satellite constellations. The NEON project is developing hardware for the purpose of providing a usable, minimal, open-source satellite. The NEON satellite would incorporate an extremely low power microprocessor and a data link with an uplink frequency of 650 MHz and a downlink frequency of 1.25 GHz. Additionally, the satellite will be packaged in an 18 cm diameter, 16 kg cube. As part of the COSPAS-SARSAT international program, the NEON project hopes to provide a useful satellite that can be made available worldwide. For more information on the NEON project, 77a5ca646e

#### **MP3Info Shell Extension Activation Key Free Download**

\* For Windows 7 and Windows Vista, right-click on the MP3 file to the right-click menu, select "Copy to MP3Info File 3.2.1 File size: 68.68 KB Author: "Bob" Date: 2012/05/27 MP3Info File 3.2.1 is a simple tool for viewing information about MP3 audio files and editing the tags of ID3-tag-formatted tags. The program itself is easy to use, and it is a lightweight (54 KB compressed) program that can be used both by casual users and experts. How to use From the Windows Explorer, right-click the MP3 file and select "Open With" to open the MP3Info File. Click "Add" and then browse for the folder that contains the MP3 files you wish to view. Once that's done, the program will automatically start. In the left pane, the actual file information is presented. It includes ID3-tag information, such as artist, album, track, comment, year and genre. Click on the "Edit" button at the top to view a dialog in which you can edit the ID3 tags, or you can just double-click to open the "Properties" dialog in the right pane. From the right pane, you can use the clickable labels on the left to move the information up and down, or select the labels to delete them. Clicking the edit button with the red arrow and date on the right will clear the ID3 tags. Viewing information about the MP3 files The left pane of MP3Info File displays three columns containing ID3-tag information. The information is presented in a friendly, informative and intuitive way. The top row displays the ID3 tags (artist, album, track, comment, year, genre, sample rate, bit rate, size and channel mode) of the MP3 file. When the mouse cursor is over any ID3 tag, the ID3 name will be highlighted. Clicking on a specific ID3 tag will cause a dialog to appear in which you can edit the tag. After selecting the right file, you can drag the MP3 file to another folder using the "Copy to" button on the top-right. Editing information about the MP3 files To the right of the file information are the ID3 tags in a hierarchical structure. Click on the ID3 tags to have the dialog appear to

#### **What's New in the?**

MP3Info Shell Extension is a simple DLL that gets integrated into the Windows Explorer shell extension to provide additional information about MP3 audio tracks, such as total frames, bit rate, and frequency. It can be used not only by users experienced with audio processing software, but also by casual users looking to sort out their music collection based on these details. How to install and uninstall The downloaded package includes a feather-light DLL file along with an INF file. In order to install this tool, open the right-click menu of the INF to select the "Install" entry. No further user intervention is necessary, as the operation is carried out almost instantly. It can be similarly uninstalled, or from the "Add/Remove Programs" applet in Control Panel. View audio properties and edit tags From this point on, you can hover the mouse cursor over any MP3 track in Windows Explorer to view a tooltip

message with the ID3 tags (name, artist, album, comment, year, genre, track) as well as file size (kilobytes), length (minutes), total frames, bit rate (kbit/s), sample rate (Hz), channel mode (mono or stereo) and MP3 version (e.g. MPEG1 Layer III). This information provided by MP3Info Shell Extension can also be viewed while the ID3 tags can be edited by accessing the "Properties" dialog of the MP3 file and going to the second pane. The ID3 fields can be cleared or reset with the click of a button. Evaluation and conclusion Although it hasn't received updates for a long time, the utility worked smoothly on newer Windows models in our tests, without any compatibility issues. It remained stable throughout our tests, without causing Windows Explorer to hang, crash or prompt error messages. All in all, MP3Info Shell Extension offers a simple and effective solution for learning more information about MP3 audio tracks.Q: Why is the amplitude of a sinusoidal oscillation proportional to the time constant in a given circuit? I understand that the amplitude of an oscillating signal is equal to the maximum change in the node potential over one period. So, if the node is at 0V, then the amplitude is the difference between 0 and -0. If the node is at 10V, then the amplitude is 10V. The frequency of the oscillation is the inverse of the time constant, which is the time it takes for a node to change by one unit of potential. I think I understand the basic concept, but I don't understand how the relationship between the time constant and the amplitude of a sinusoidal oscillation can be expressed in terms of the time it takes for a node to change by one unit of potential. Here is a non-exhaustive example of what I'm asking: Can someone please explain

## **System Requirements:**

Important: Please refer to the Intel® Site for specific requirements. Supported Operating Systems: Windows® 8.1 64-bit Windows® 7 64-bit Windows® XP 64-bit Macintosh® OS X 10.8.5, macOS Sierra Minimum Requirements: Intel® i5 Processor Intel® Core i5-2500 @ 3.30 GHz Intel® Core i5-2500 @ 2.66 GHz 4 GB RAM 500 MB VRAM 1540 MB of free

<https://bebetter-official.com/wp-content/uploads/2022/06/santatt.pdf> [https://ihunt.social/upload/files/2022/06/7mCgrUVSX71DWbKUYw2F\\_06\\_fe897c6](https://ihunt.social/upload/files/2022/06/7mCgrUVSX71DWbKUYw2F_06_fe897c688e8213302115f8e83d7a0c1a_file.pdf) [88e8213302115f8e83d7a0c1a\\_file.pdf](https://ihunt.social/upload/files/2022/06/7mCgrUVSX71DWbKUYw2F_06_fe897c688e8213302115f8e83d7a0c1a_file.pdf) [https://www.promorapid.com/upload/files/2022/06/mbt9sqsyuyVc4nDNwiia\\_06\\_eee](https://www.promorapid.com/upload/files/2022/06/mbt9sqsyuyVc4nDNwiia_06_eee4c7bb81001aeeee08e783bfdb1d7d_file.pdf) [4c7bb81001aeeee08e783bfdb1d7d\\_file.pdf](https://www.promorapid.com/upload/files/2022/06/mbt9sqsyuyVc4nDNwiia_06_eee4c7bb81001aeeee08e783bfdb1d7d_file.pdf) <https://www.iprofile.it/wp-content/uploads/2022/06/lynewil.pdf> <https://marcsaugames.com/2022/06/06/mini-mp3-crack-free-x64-2022-latest/> [https://automative.club/upload/files/2022/06/4WH7kj2EF3Kz9t5ToSTt\\_06\\_fe897c6](https://automative.club/upload/files/2022/06/4WH7kj2EF3Kz9t5ToSTt_06_fe897c688e8213302115f8e83d7a0c1a_file.pdf) [88e8213302115f8e83d7a0c1a\\_file.pdf](https://automative.club/upload/files/2022/06/4WH7kj2EF3Kz9t5ToSTt_06_fe897c688e8213302115f8e83d7a0c1a_file.pdf) [https://www.stagefinder.nl/uncategorized/audsub-splitter-2-47-crack-with-license](https://www.stagefinder.nl/uncategorized/audsub-splitter-2-47-crack-with-license-code-download-latest-2022/)[code-download-latest-2022/](https://www.stagefinder.nl/uncategorized/audsub-splitter-2-47-crack-with-license-code-download-latest-2022/) <https://algarvepropertysite.com/3herosoft-dvd-creator-activation-code-with-keygen/> <https://myfairytale.blog/wp-content/uploads/2022/06/EasyCrypt.pdf> [https://selfgeftisupor.wixsite.com/quespecesor/post/xzoom-crack-free-download](https://selfgeftisupor.wixsite.com/quespecesor/post/xzoom-crack-free-download-april-2022)[april-2022](https://selfgeftisupor.wixsite.com/quespecesor/post/xzoom-crack-free-download-april-2022)